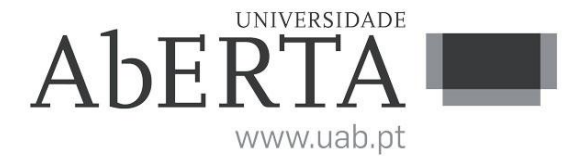

Ministério da Educação e Ciência

# **p-Fólio**

# **Resolução e Critérios de Correção**

## **U.C. 21053**

# **Fundamentos de Bases de Dados**

## **26 de Julho de 2012**

## **INSTRUÇÕES**

- O tempo de duração da prova de p-fólio é de 90 minutos.
- O estudante deverá responder à prova na folha de ponto e preencher o cabeçalho e todos os espaços reservados à sua identificação, com letra legível.
- Visto que o enunciado da prova não é utilizado para resposta, poderá ficar na posse do mesmo.
- Verifique no momento da entrega das folhas de ponto se todas as páginas estão rubricadas pelo vigilante. Caso necessite de mais do que uma folha de ponto, deverá numerá-las no canto superior direito.
- Em hipótese alguma serão aceites folhas de ponto dobradas ou danificadas.
- Exclui-se, para efeitos de classificação, toda e qualquer resposta apresentada em folhas de rascunho.
- Os telemóveis deverão ser desligados durante toda a prova e os objectos pessoais deixados em local próprio da sala de exame.
- O enunciado da prova é constituído por **2** páginas e termina com a palavra **FIM**. Verifique o seu exemplar do enunciado e, caso encontre alguma anomalia, dirija-se ao professor vigilante nos primeiros 15 minutos da mesma, pois qualquer reclamação sobre defeitos de formatação e/ou de impressão que dificultem a leitura não será aceite depois deste período.
- Utilize unicamente tinta azul ou preta.
- O exame é sem consulta. A interpretação das perguntas também faz parte da sua resolução, se encontrar alguma ambiguidade deve indicar claramente como foi resolvida.

A informação da avaliação do estudante está contida no **vetor das cotações**: Questão: 1.1 1.2 1.3 2 .u 3.u  $C: 2 \t2 \t2 \t2 \t3 \t4 \t values$ 

## **1. Consultas em Álgebra Relacional e SQL**

Considere o seguinte esquema de base de dados de centro de actividades de tempos livres para jovens do 6 aos 12 anos. As actividades incluem essencialmente teatro, música, desenho e jogos.

Considere as seguintes tabelas:

local (cod\_local -> nome\_local, morada\_local, cod\_postal\_local, custo\_arredamento) tipo actividade (cod\_actividade -> nome actividade, preço, num\_max\_participantes) evento (data, cod\_actividade -> cod\_local, nome\_animador) criança (nome\_criança -> morada\_criança, cod\_posta\_criança, data\_nascimento, contacto) participante (data, cod\_actividade, nome\_criança -> presença[s/n], pago[s/n])

Escreva em SQL as três seguintes consultas:

**1.1.** (2 valores) Quais os locais e custos de arrendamento, onde nunca foram realizados eventos?

**(Resposta: 3/4 página, 1ª página)**

SELECT cod\_local, custo\_arred FROM local WHERE cod local NOT IN (SELECT cod local FROM evento)

ou

SELECT cod\_local, custo\_arred FROM local WHERE NOT EXISTS (SELECT cod local FROM evento WHERE  $local.cod\_local =$  evento.cod $\_local$ 

Critérios de correção: - cláusula NOT IN (ou NOT EXISTS), 1 valor - resto código, 1 valor

**1.2.** (2 valores) Quais as actividades com número (médio) de participantes superior a 10? **(Resposta: 1/2 página, 2ª página)**

SELECT cod\_actividade, COUNT(nome\_criança) FROM participante GROUP BY cod\_actividade HAVING COUNT(nome\_criança)>10

Critérios de correção: - cláusula GROUP BY, 1 valor - cláusula HAVING, 1 valor

**1.3.** (2 valores) A criança mais velha participou em quantos eventos? **(Resposta: 1/2 página, 2ª página)**

CREATE VIEW maisVelha SELECT nome\_criança FROM criança WHERE data\_nascimento = (SELECT MAX(data\_nascimento) FROM criança)

CREATE VIEW 1.3. SELECT participante.nome\_criança, COUNT(participante.presença) FROM maisVelha, participante WHERE maisVelha.nome\_criança = participante.nome\_criança GROUP BY participante.nome\_criança;

Critérios de correção: - criança mais velha, 1 valor - restante código, 1 valor

#### **2. Dependências Funcionais**

```
2.u. (2 valores) Dado o conjunto de dependências funcionais F = \{ a > b, ab > cd, ac > cb,b -> e } encontre a cobertura canónica, i.e., não redundante e reduzida à esquerda.
```
#### **(Resposta: 1 página, 3ª página)**

Resposta:

```
a \rightarrow bab ->cd
ac ->bc
b \rightarrow eNo Redundant FD X->Y
  Member(a->b)=0; b<\geqClosure=a;
  Member(ab->cd)=0; cd<>Closure=abe;
   Member(ac->bc)=1; bc<=Closure=abcde; Remove ac->bc
  Member(b->e)=0; e \leq Closure=b;
a \rightarrow bab - > cdb \rightarrow eLeft Reduced FD (X-A)->Y
 (X-a) Member(\rightarrow b)=0; b\rightarrowClosure=;
 (X-a) Member(b->cd)=0; cd\leqClosure=be;
 (X-b) Member(a->cd)=1; cd<=Closure=abcde; Remove b, a->cd
 (X-b) Member(->e)=0; e\leqClosure=;
a \rightarrow ba - > cdb \rightarrow ePack
a ->bcd
b \rightarrow eCritérios de correção:
- não redundante, 1 valor
```

```
- reduzido à esquerda, 1 valor
```
### **3. Projecto de Bases de Dados**

Uma entidade autónoma para cálculo e divulgação das audiências ("share") das estações de televisão pretende um novo sistema de informação que auxilie a armazenar a programação diária. Quem consultar a programação através de um "browser" deverá poder visualizar por cada canal, para cada dia, a sequência de programas, com indicação da hora de início, duração do programa e respectivo "share". Para cálculo do "share" existe um ficheiro de grandes dimensões com a informação dos telespectadores seleccionadas, com registos a cada minuto, por forma a saber em cada minuto quantos espectadores estavam a visualizar um determinado canal.

**3.u.** (4 valores) Desenhe a base de dados relacional correspondente ao modelo anterior, em que nas ligações de 1:N a tabela com uma única linha é desenhada em cima e da tabela com várias linhas é desenhada por baixo. No diagrama não exceda 7 tabelas.

#### **(Resposta: 1 página, 4ª página)**

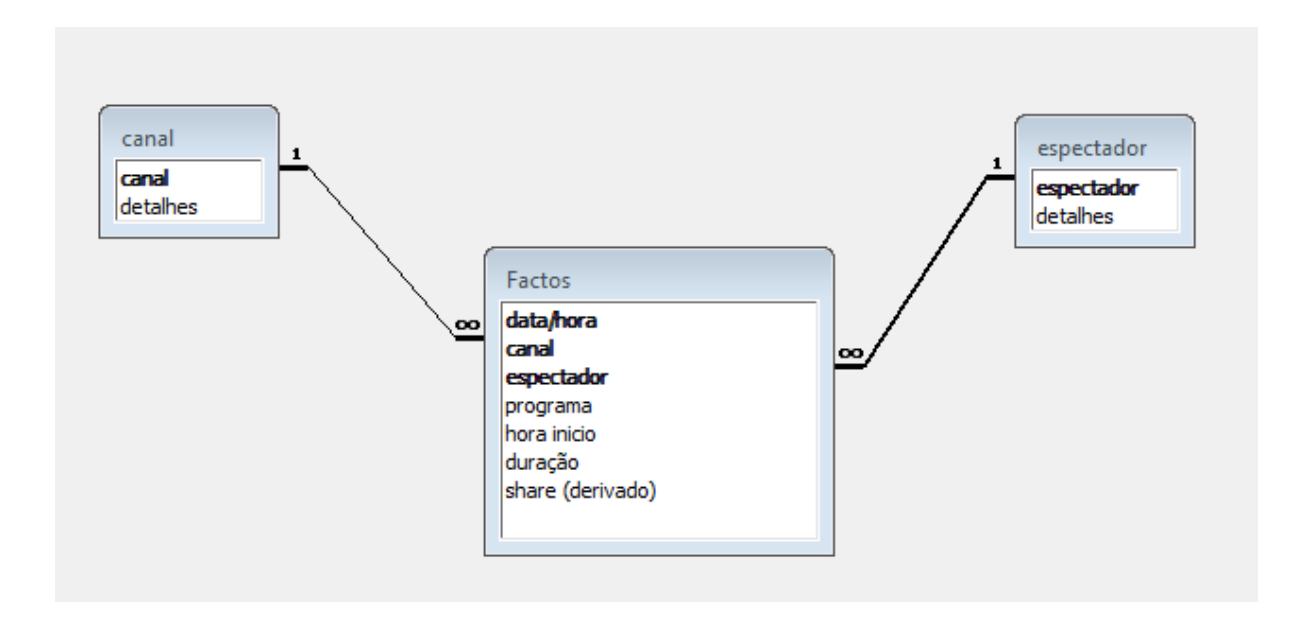

Critérios de correção:

- a tabela de factos com informação ao minuto: 2 valores

- as tabelas auxiliares (canais e telespectador): 2 valores